### **日立コンテナ環境強化ソリューション Red Hat OpenShift Container Platform**

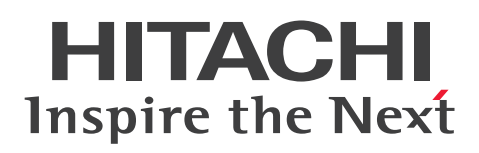

# **エンタープライズ向け利用に適した** ハイブリッドクラウド対応コンテナ基盤

## TRed Hat OpenShift Container Platform」とは

**コンテナとその運用管理のKubernetes、およびこれらをエンタープライズ 。Hat社のコンテナ基盤製品です レベルで利用するために機能拡張したRed 。にて提供します360日立サポート**

# **TRed Hat OpenShift Container Platform」の特長**

- 1. コンテナ技術を活用した業務システムの開発·実行基盤を提供します。 **。お客さまビジネスの迅速なリリースを実現可能です**
- 2. オンプレミスからプライベートクラウド、パブリッククラウドまで **。ハイブリッドに対応可能です**
- 3. 開発から運用までのライフサイクルを短縮できます。
- 4. コンテナ基盤全体をワンストップでサポートできます。

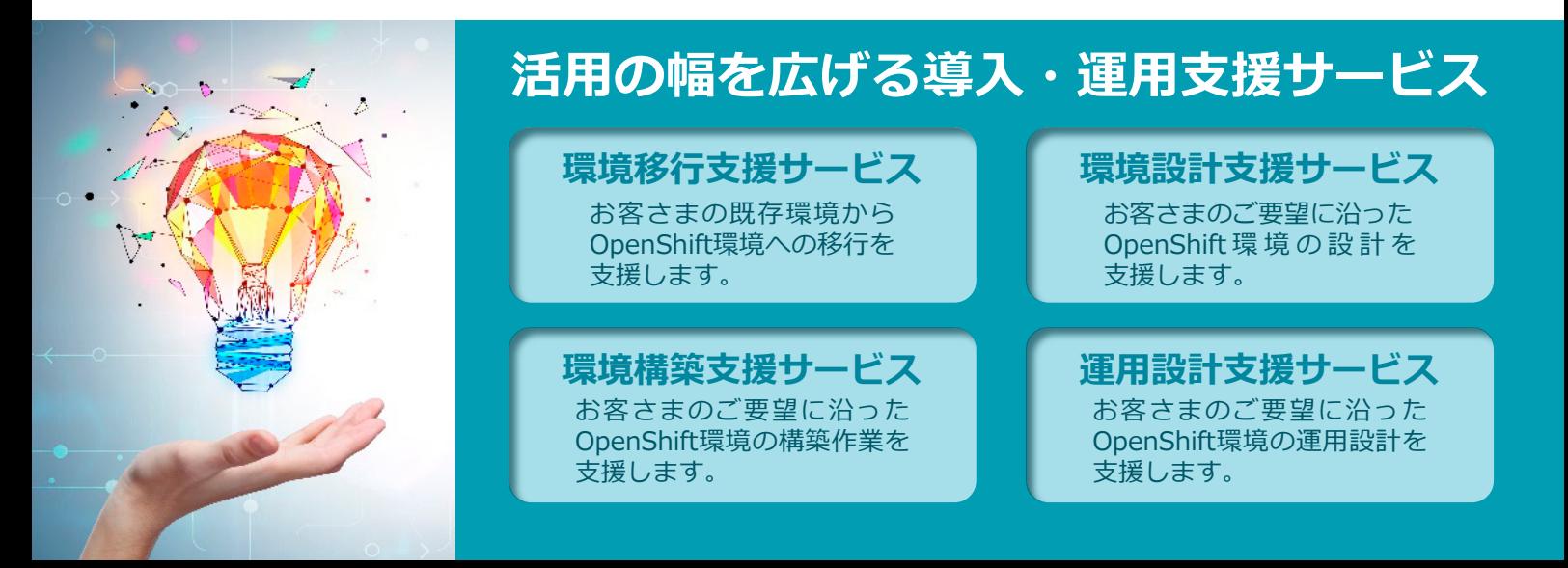

### **連携による多様なインフラ環境の統合管理」1JP「**

業務、コンテナ、既存システムを含むITシステム全体の稼働状況を容易に把握でき、IT基盤の運用管理を 効率化できます。障害発生時はJP1/IM2が検知して、JP1/OAが原因究明や影響範囲の特定を支援します。

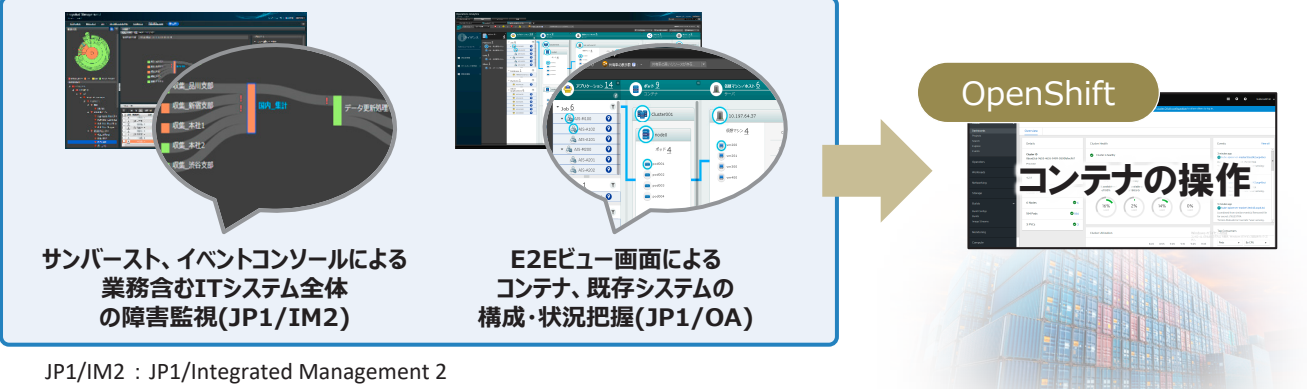

JP1/OA : JP1/Operations Analytics

#### **連携によるVMware仮想化環境におけるコンテナの簡単利用」日立HCIソリューション「**

多くのお客さまにご利用いただいているHCI環境(VMware vSAN™)で、可搬性の良いコンテナの実行環境 「Red Hat OpenShift Container Platform」が利用可能です。 コンテナの実行環境がすぐに利用できるので、新規ビジネスを素早くスモールスタートし、ビジネス状況に

応じて柔軟に拡張していきたい、といったニーズにお応えします。 HCI: Hyper Converged Infrastructure

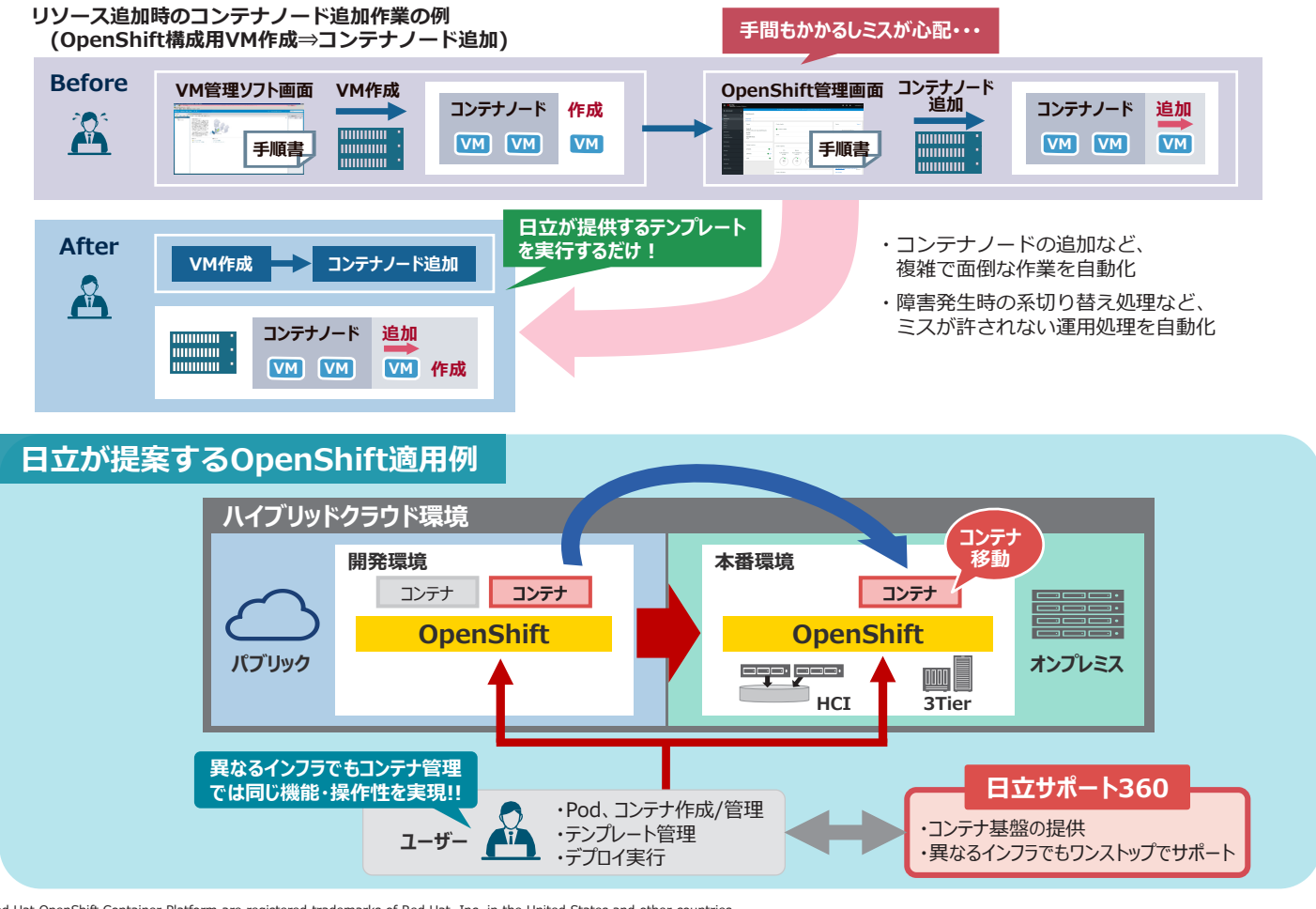

・Red Hat OpenShift Container Platform are registered trademarks of Red Hat, Inc. in the United States and other countries.<br>・Kubernetesは、The Linux Foundationの米国及びその他の国における登録商標または商標です。<br>・VMware、VMware vSANは米国およびその他の地域におけるVM

●本カタログは検討中のサービスの内容を含みます。<br>●カタログに記載の仕様は、製品の改良などのため予告なく変更することがあります。 ●製品の色は印刷されたものですので、実際の製品の色調と異なる場合があります。<br>●本製品を輸出される場合には、外国為替及び外国貿易法の規制ならびに米国の輸出管理規制など外国の輸出関連法規をご確認のうえ、必要な手続きをお取りください。<br>- なお、ご不明な場合は、当社担当営業にお問い合わせください。

#### 製品に関する詳細・お問い合わせは下記へ

#### ■ 製品情報サイト

https://www.hitachi.co.jp/soft/openshift/